# **Page personnelle de AbdelQahar**

### **Mes mini-tutos persos**

Vous n'avez pas les droits pour ajouter une page

#### A

[accueil](http://debian-facile.org/utilisateurs:abdelqahar:tutos:accueil)

#### C

[cle-multibootable-debian](http://debian-facile.org/utilisateurs:abdelqahar:tutos:cle-multibootable-debian)

L

• [live-build](http://debian-facile.org/utilisateurs:abdelqahar:tutos:live-build)

### **Mes fichiers de config**

Vous n'avez pas les droits pour ajouter une page

A

- [awesome.rc\\_10](http://debian-facile.org/utilisateurs:abdelqahar:config:awesome.rc_10)
- awesome.rc 15

B

[bashrc](http://debian-facile.org/utilisateurs:abdelqahar:config:bashrc)

I

• [inputrc](http://debian-facile.org/utilisateurs:abdelqahar:config:inputrc)

L

• [live-build](http://debian-facile.org/utilisateurs:abdelqahar:config:live-build)

V

 $\bullet$  [vimrc](http://debian-facile.org/utilisateurs:abdelqahar:config:vimrc)

## **Mes contributions récentes**

### **Liens utiles**

A) Liens relatifs à live-build

<https://debian-facile.org/viewtopic.php?pid=177255#p177255> <https://packages.debian.org/jessie/all/live-manual-html/download> <http://linuxmao.org/tiki-index.php?page=live-build&structure=Accueil+Tutos&redirectpage=live-build> <https://git.framasoft.org/handylinux/handylinux-2/blob/master/doc/HOWTO-build.md> [https://git.framasoft.org/handylinux/handylinux-2/blob/master/doc/howto\\_build\\_handylinux.odt](https://git.framasoft.org/handylinux/handylinux-2/blob/master/doc/howto_build_handylinux.odt) [https://yeuxdelibad.net/Logiciel-libre/Debian/Creer\\_sa\\_propre\\_distribution\\_avec\\_live-build.html](https://yeuxdelibad.net/Logiciel-libre/Debian/Creer_sa_propre_distribution_avec_live-build.html)

B) Liens relatifs au multibootage sur clé USB via Grub :

<https://debian-facile.org/viewtopic.php?pid=177255#p177255> <https://debian-facile.org/viewtopic.php?id=11493> [https://wiki.archlinux.org/index.php/Multiboot\\_USB\\_drive#Debian](https://wiki.archlinux.org/index.php/Multiboot_USB_drive#Debian) <https://mirrors.kernel.org/debian/dists/stable/main/installer-i386/current/images/hd-media/> <https://mirrors.kernel.org/debian/dists/stable/main/installer-amd64/current/images/hd-media/>

C) Création avancée d'une clé bootable :

<https://www.debian.org/releases/stable/amd64/ch04s03.html>

From: <http://debian-facile.org/> - **Documentation - Wiki**

Permanent link: **<http://debian-facile.org/utilisateurs:abdelqahar>**

Last update: **26/05/2016 16:41**

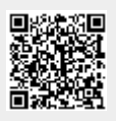